## Airway Tree Segment Label Correspondence

The airway tree segmentation is split into airway segments between bifurcations. Like the airway tree itself, these segments are represented in different data structures: labelmap [\\*\\_AirwaySegments.nrrd,](https://cebs-ext.niehs.nih.gov/cahs/file/lapd/pages/Metadata/AirwaySegmentsNrrd.pdf) mesh [\\*\\_AirwaySegments.vtk](https://cebs-ext.niehs.nih.gov/cahs/file/lapd/pages/Metadata/AirwaySegmentsVtk.pdf), structural representation  $*$  AirwayTreeMeta.vtk, tabular representation  $*$  AirwayTreeTable.csv. and in the aerosol depostion measurement table \* AirwaySegmentsDeposition.csv. All these data structures share the same label/segment ID to refer to the same segment as illustrated in [Fig. 1.](#page-0-0)

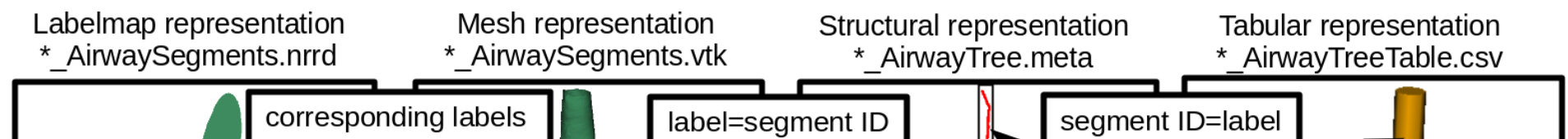

<span id="page-0-0"></span>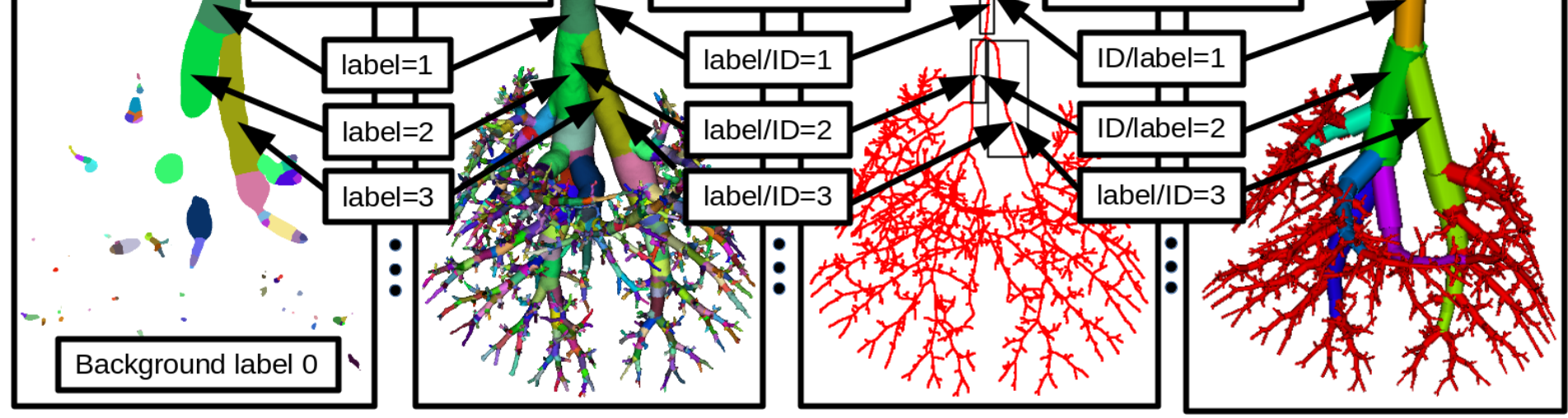

Fig. 1: Airway tree label correspondence between data structures.

Code Example

## [Lung Anatomy +](https://lapdmouse.iibi.uiowa.edu/) [Particle Deposition](https://cebs-ext.niehs.nih.gov/cahs/report/lapd/web-download-links) [\(lapd\) Mouse Archive](https://cebs-ext.niehs.nih.gov/cahs/report/lapd/web-download-links) for Modeling and Computational Toxicology

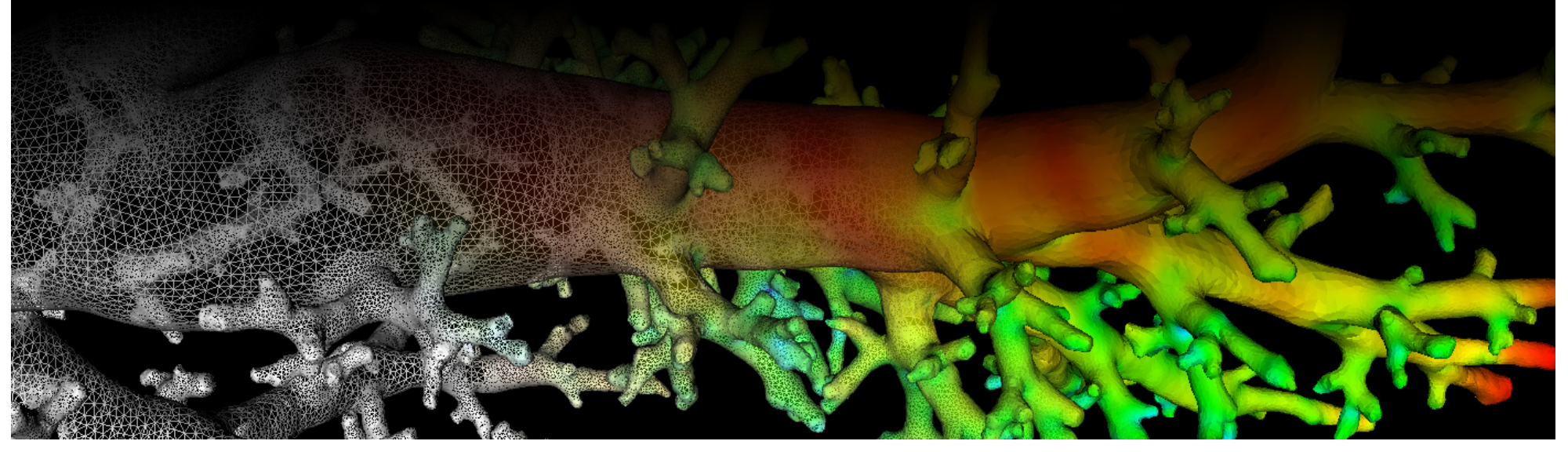

\* AirwaySegments.nrrd | \* AirwaySegments.vtk | \* AirwayTreeMeta.vtk | \* AirwayTreeTable.csv | [\\*\\_AirwaySegmentsDeposition.csv](https://cebs-ext.niehs.nih.gov/cahs/file/lapd/pages/Metadata/AirwaySegmentsDepositionCsv.pdf)

## Related Data Structures

## Related Code Examples

[labelTreePathAndChildren.cpp](http://github.com/lapdMouse/lapdMouseCppExamples/blob/master/labelTreePathAndChildren.cpp) | [mapOutlet2AirwaySegment.cpp](http://github.com/lapdMouse/lapdMouseCppExamples/blob/master/mapOutlet2AirwaySegment.cpp)

This example shows how to identify a set of airway segments in \* AirwayTreeMeta.vtk and find the corresponding segments in \* AirwaySegments.vtk using C++ and ITK.

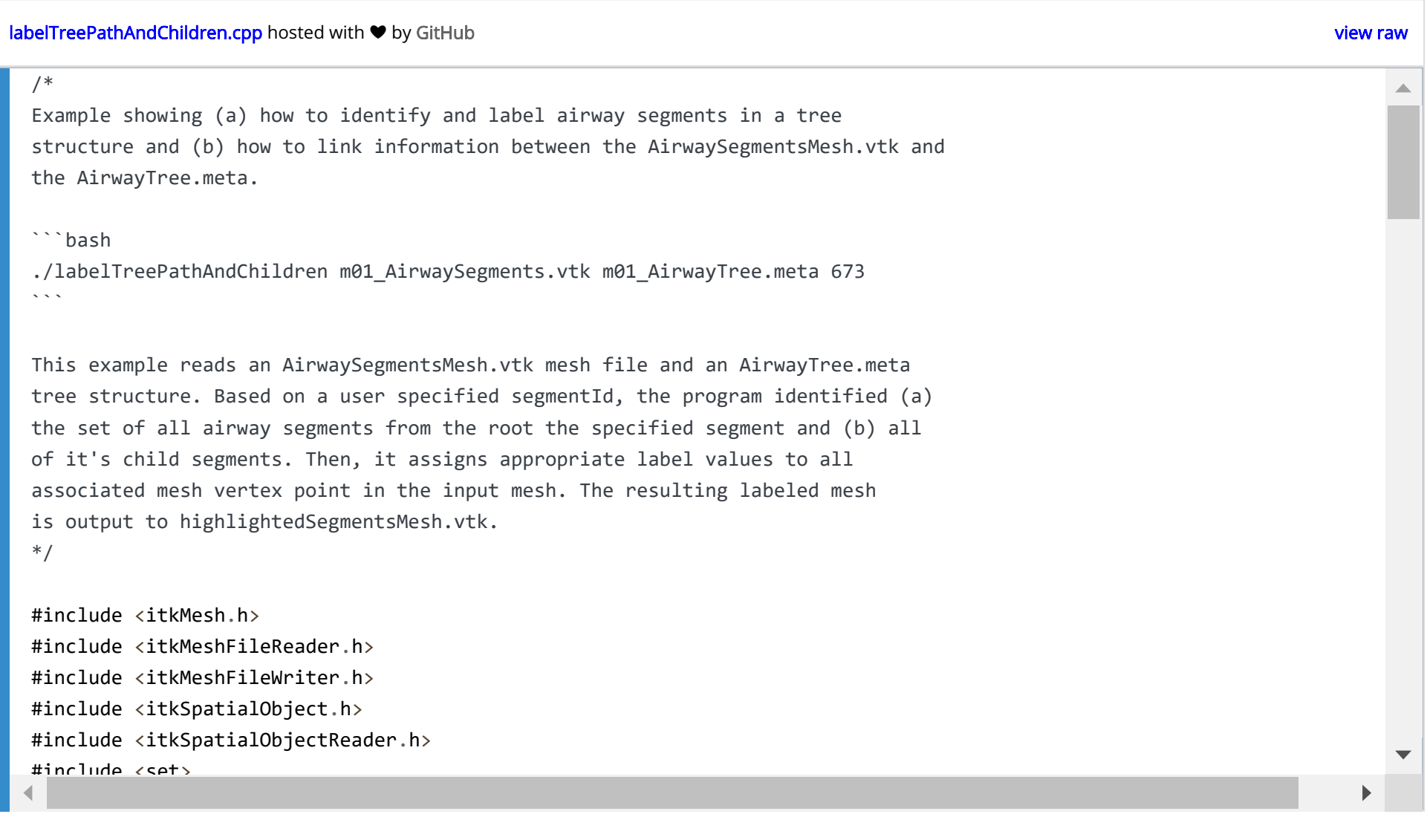

Updated: 7/24/19 2018 r2b